## **Índice general**

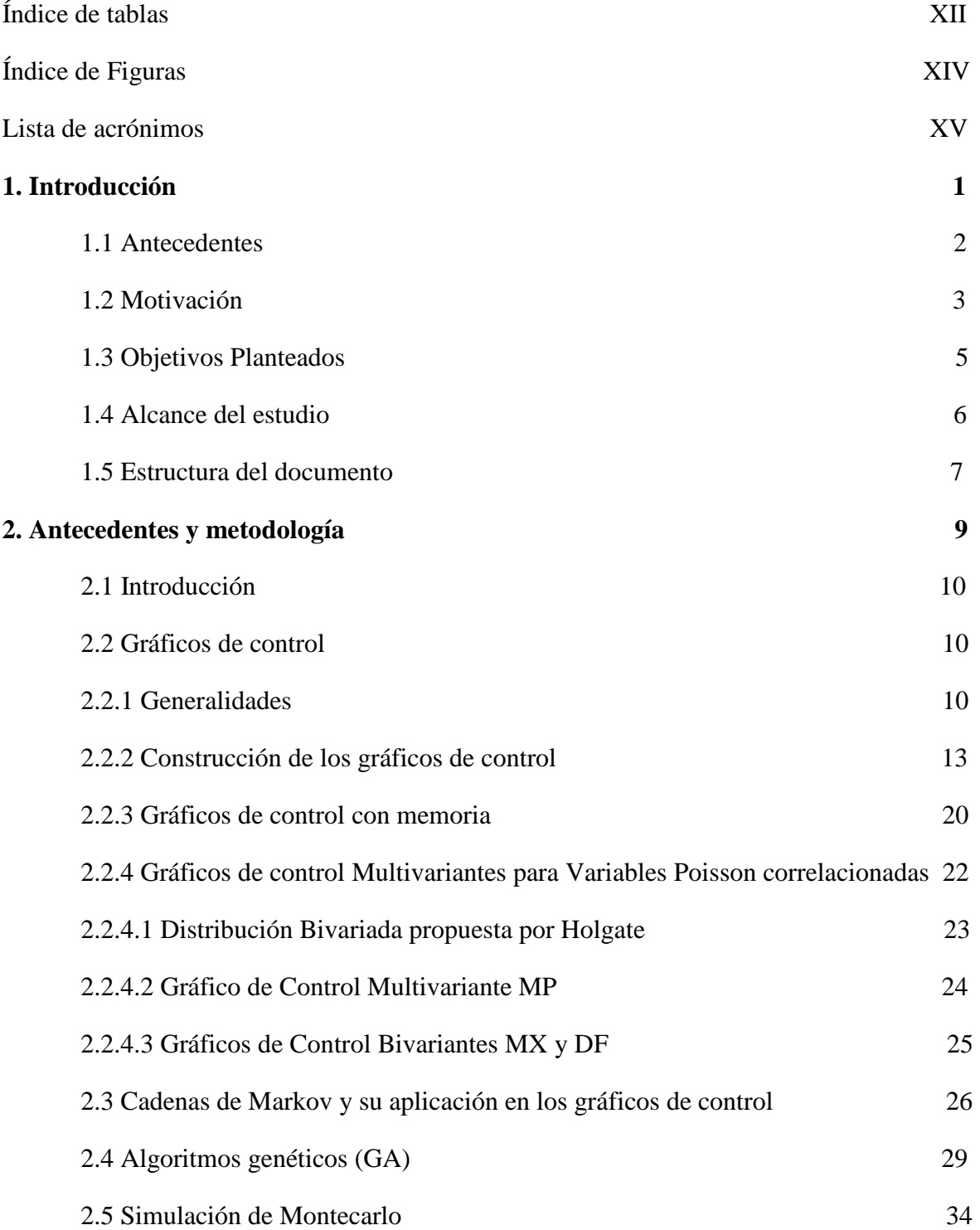

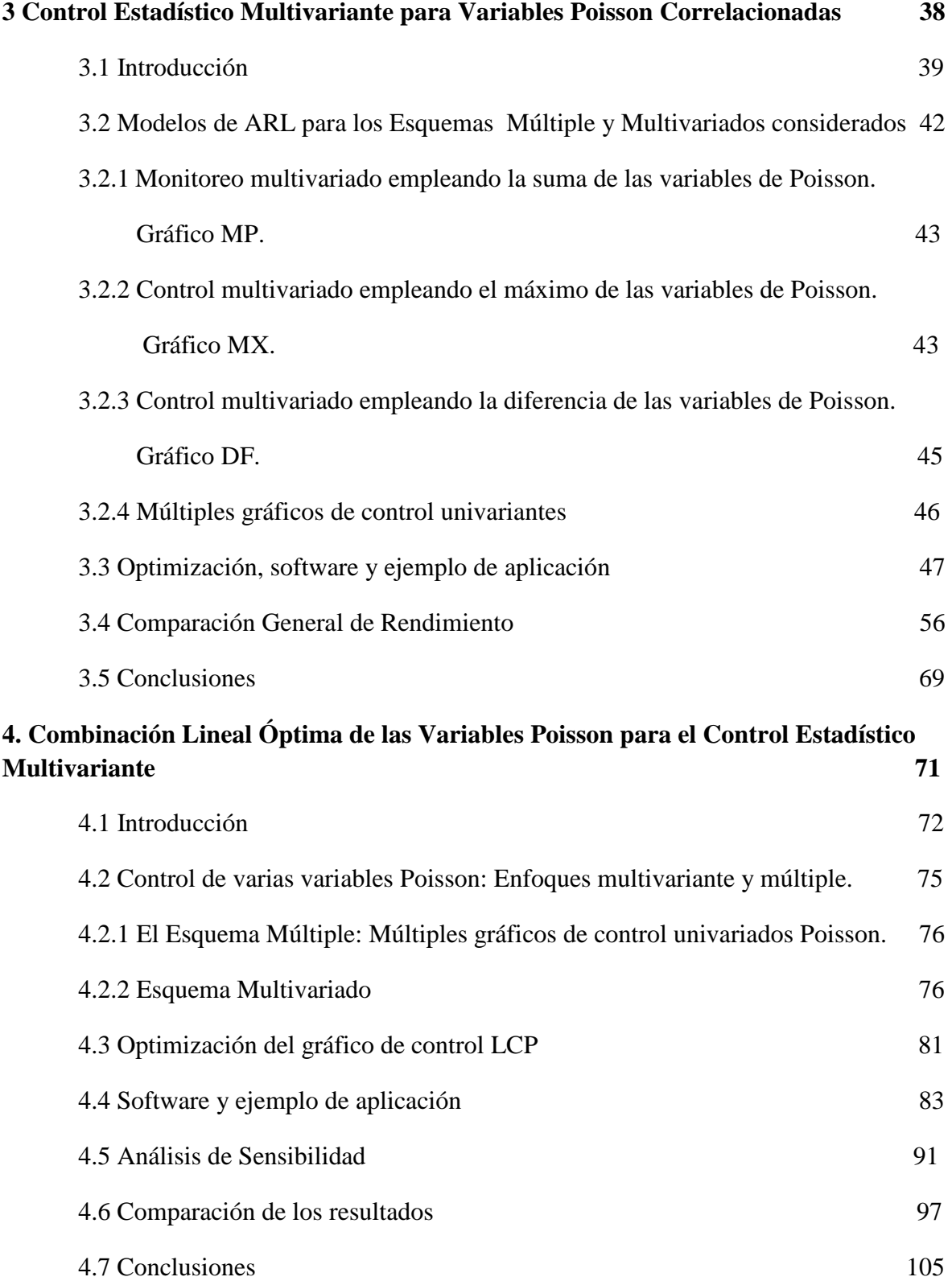

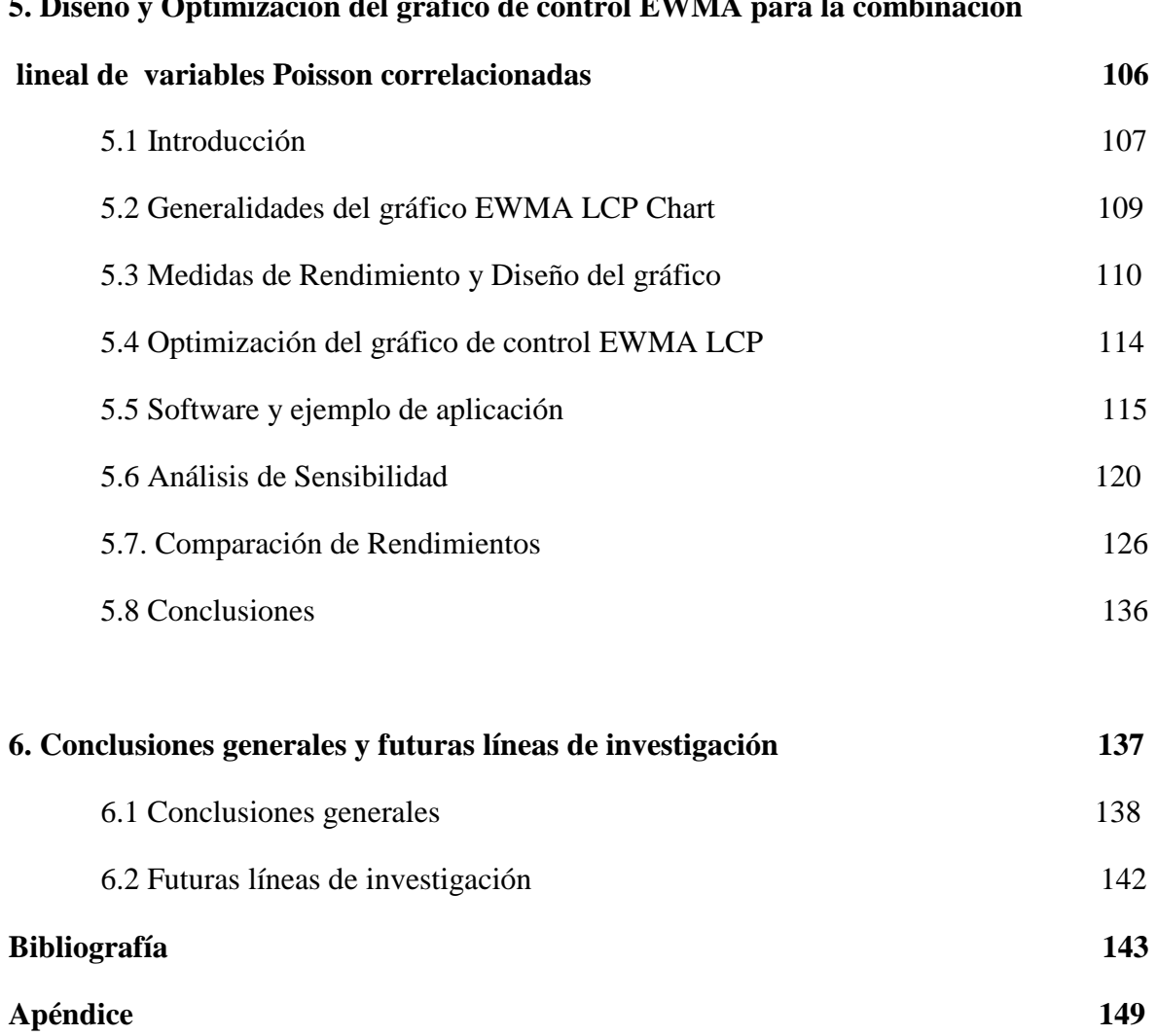

## **5. Diseño y Optimización del gráfico de control EWMA para la combinación**

## **Índice de tablas**

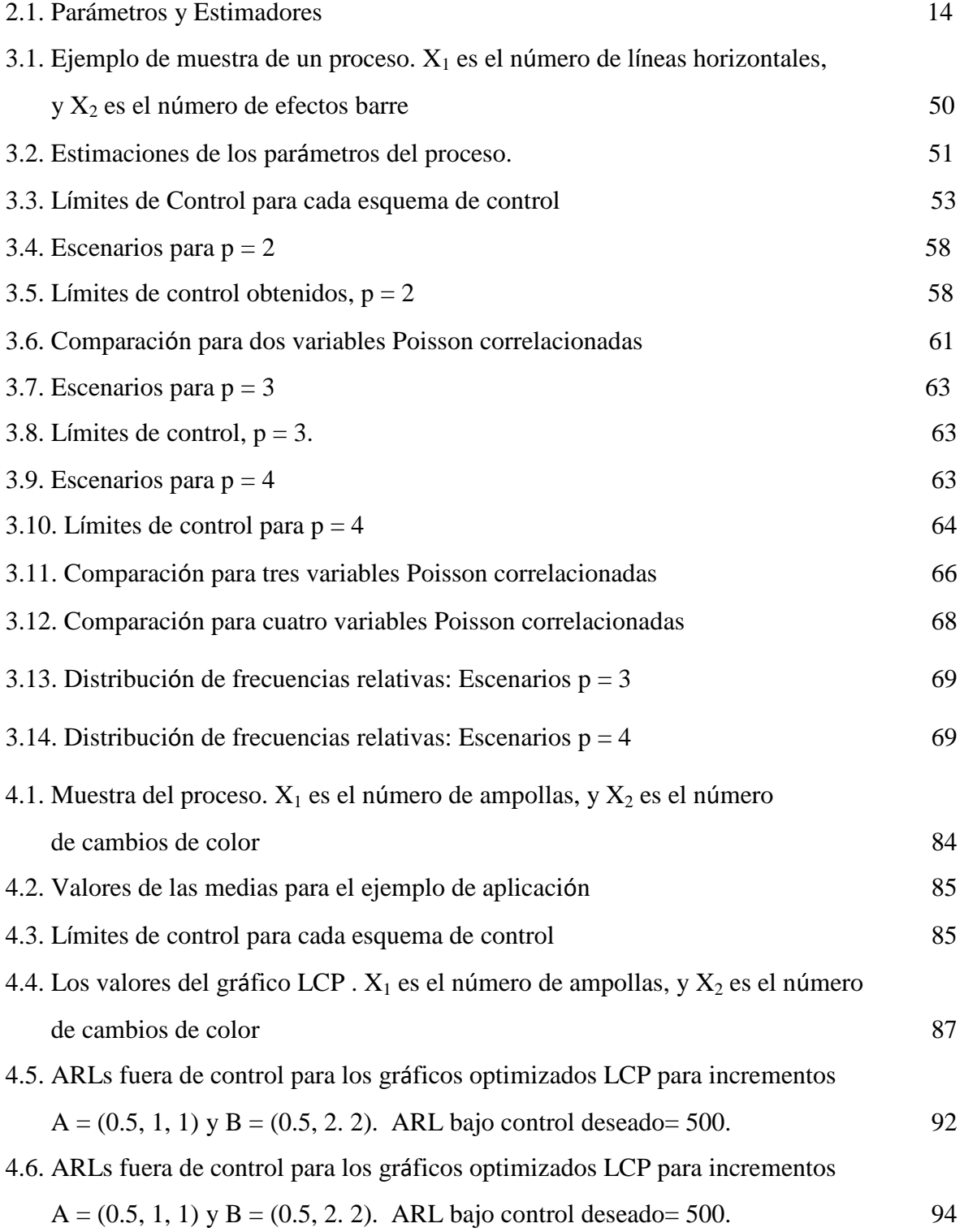

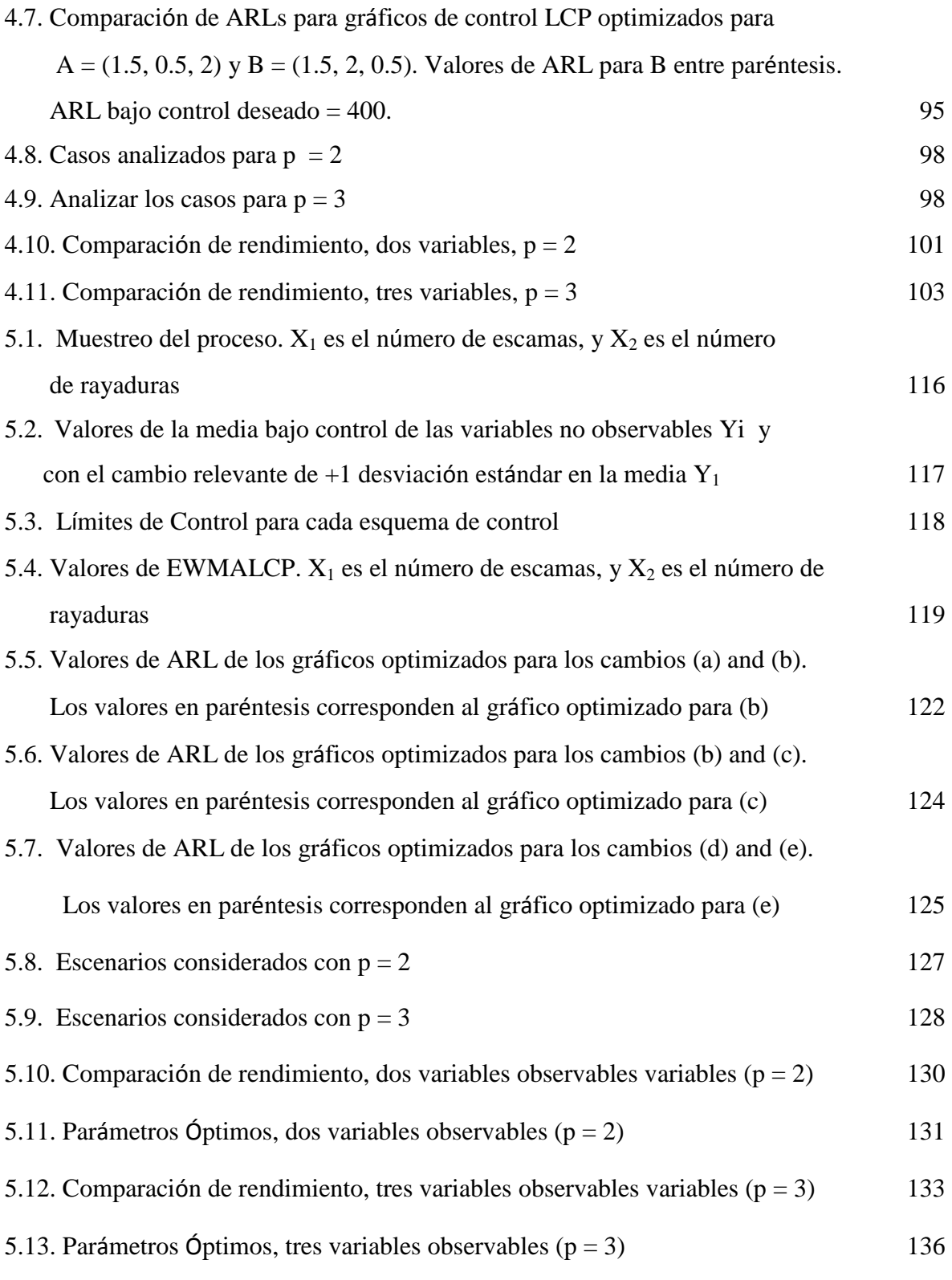

## **Índice de Figuras**

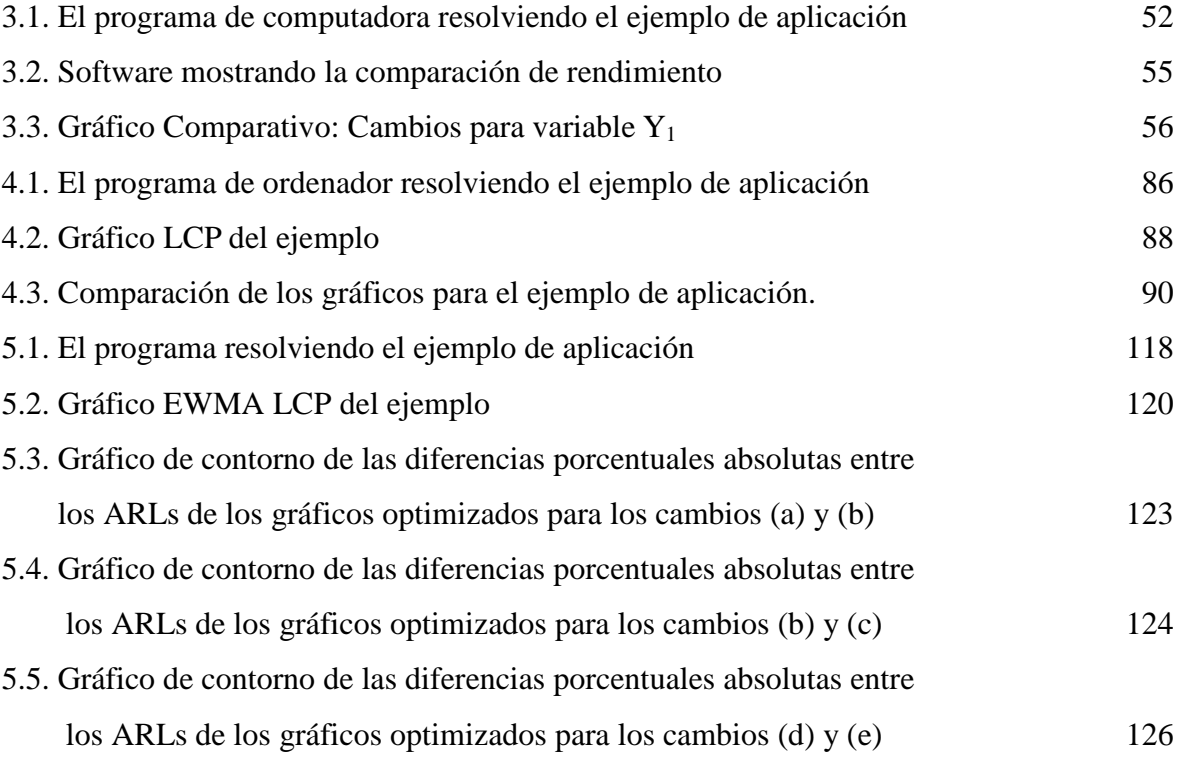